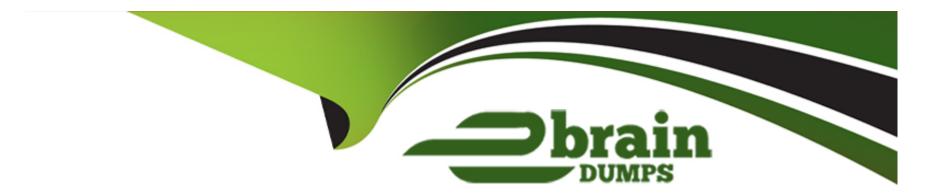

# Free Questions for 1Z0-344 by ebraindumps

Shared by Sullivan on 06-06-2022

For More Free Questions and Preparation Resources

**Check the Links on Last Page** 

# **Question 1**

### **Question Type:** MultipleChoice

You have installed an Electronic Software Update (ESU) and are reviewing the Software Update report R96701.

In the PDF report, what does the value '2' indicate for the Object Install Flag?

### **Options:**

- A- The object specifications from the ESU have been merged with object specifications from the environment.
- B- The updated object from the ESU was installed in the environment.
- C- A backup was successfully performed for the object.
- D- The object was not updated because the existing object is more recent than the object in the ESU.
- E- The object was not updated because it has been set to obsolete.

#### **Answer:**

D

# **Question 2**

#### **Question Type:** MultipleChoice

There are two machines M1 and M2. Machine M1 has the Server Manager Agent running and two vertically clustered JAS servers. You want to implement horizontal clustering of JAS servers on M1 and M2. Which three steps should you perform to implement this requirement?

### **Options:**

- A- Install the Server Manager Agent on the horizontal clustered machine M2.
- B- Make sure that the WebLogic Server version in MI is different from the WebLogic Server version in M2.
- C- Copy the required JDBC drivers from M1 to the horizontally clustered machine M2, into the same physical location as M1.
- D- Copy the agent.properties file from M1 to M2 into the same physical location as M1.
- E- Make sure that the WebLogic domains of both JAS servers are exactly the same.
- F- Install the WebLogic Server in different directory structures on each machine.

#### **Answer:**

C, D, F

# **Question 3**

### **Question Type:** MultipleChoice

You want to install a JDE 9.2 development client with Tools Release 9.2.0.3. Which two of the following local Oracle databases (OEE) can be used?

### **Options:**

- A- OEE 12c with enhanced encryption and legacy encryption
- B- OEE 11gR2 with enhanced encryption
- C- OEE 12c with legacy encryption
- D- OEE 11gR2 with legacy encryption
- E- OEE 12c with enhanced encryption
- **F-** OEE 10g

#### **Answer:**

A, B

# **Question 4**

**Question Type:** MultipleChoice

Which three statements are true about managing and configuring JDE kernels?

### **Options:**

- A- Enabling debug logging on a kernel requires restart of the JDE services on an enterprise server.
- B- The security kernel supports multi-thread processing, and handles multiple data/cache requests at a time.
- **C-** The configuration setting maxNetProcesses defines the maximum number of jdenet\_n processes that are allowed to run simultaneously.
- **D-** The TCP port number defined in the ServiceNameConnect configuration parameter is used to listen to all incoming JDENET messages.
- E- The JDENET process has the capability to launch a child process called Kernels (jdenet\_k) as and when request messages come in from clients or servers.
- F- The Reset Cache operation from the Work With Servers (P986116) application affects only the Call Object kernels. No other kernel is impacted.

#### **Answer:**

C, E, F

# **Question 5**

#### **Question Type:** MultipleChoice

Which two statements are true about JD Edwards EnterpriseOne subsystem jobs functionality?

### **Options:**

- A- Running a report multiple times as a subsystem job overwrites the PDF output file after each execution and creates only one PDF output at the end of the subsystem job execution.
- B- There is no difference between executing a subsystem job on the client and enterprise servers.
- C- You cannot control the limit for simultaneous execution of subsystem jobs per report.
- D- Short duration jobs are an ideal fit for running as subsystem jobs and they run into an Infinite loop throughout the UBE logic avoiding multiple submissions of the same job.
- E- There is no difference between Ending or Stopping a subsystem job as both terminates the subsystem jobs instantly.

#### **Answer:**

A, B

# **Question 6**

**Question Type:** MultipleChoice

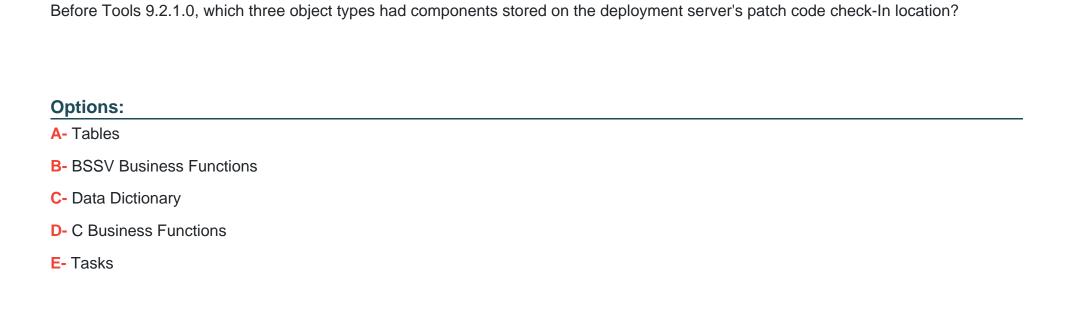

Answer:

A, B, D

# To Get Premium Files for 1Z0-344 Visit

https://www.p2pexams.com/products/1z0-344

# **For More Free Questions Visit**

https://www.p2pexams.com/oracle/pdf/1z0-344

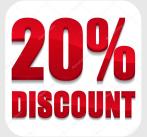